### **INSIGHTS INTO OPEN AND OPTIMIZED VVC IMPLEMENTATIONS**

SVCP 2021

*Presenter:*

Adam Wieckowski *Fraunhofer HHI, Berlin, Germany*

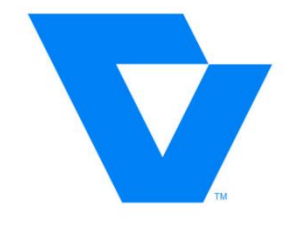

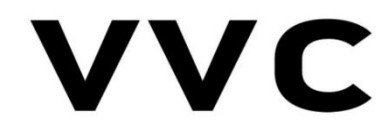

VVC™ is a trademark of Media Coding Industry Forum

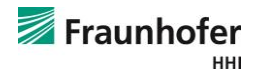

### **VVC – Open, Optimized Implementations**

Fraunhofer HHI developed optimized VVC software

- Versatile Video Encoder (VVenC)
	- Goal: fast "real world" implementation while maintaining high coding efficiency (~VTM)
	- Versatile Video Decoder (VVdeC)
		- Goal: enable 2160p60 10bit live decoding on a powerful multi-core CPU
- Source code on GitHub since Sep. 2020
- Copyright 3-clause BSD license since Dec. 2020

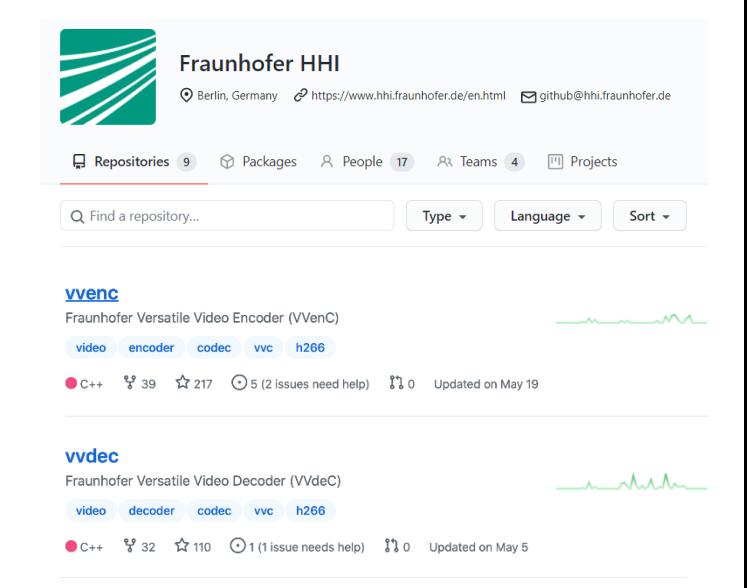

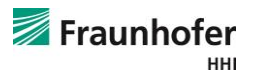

### **VVenC – At a Glance**

#### Current version: v1.0.0 released in May 2021

- 5 predefined quality/speed presets:
	- faster, fast, medium, slow, slower
	- 16x to 1040x speedup over VTM (8 threads, UHD)
	- "real world" features:
		- 1-pass and 2-pass VBR rate control
		- Subjective quality optimization
		- **Multithreading**
		- Simple easy to use C interface
		- Expert mode, VTM-style interface
- Happy to see first non-HHI contributions

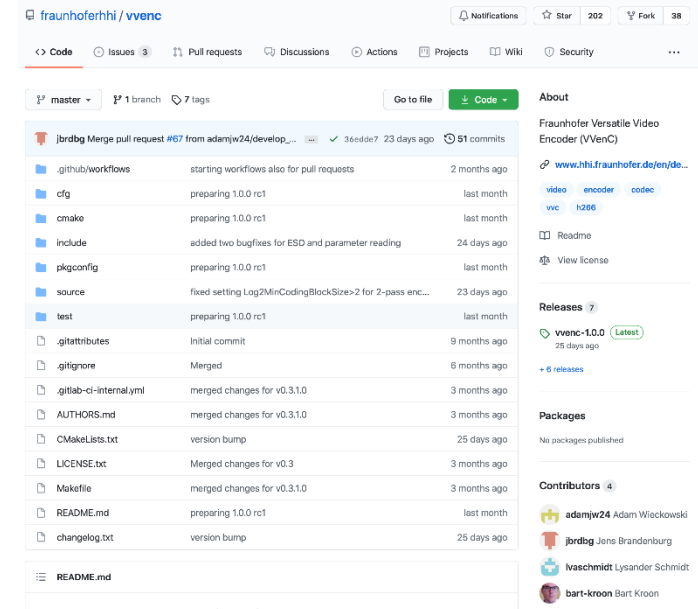

Fraunhofer Versatile Video Encoder (VVenC)

Fraunhofer нні

### **VVenC – Multi-Threaded Results**

#### Comparison to other state-of-the-art encoders

- VVenC 1.0.0 compared to:
	- HM-16.22: Over 40% BD-rate gains at 75% runtime up to 10% gains at 5% runtime
	- **VELGEE VIGOS SET UP:** VALUE VIGOS SET VALUE VIGOS SET VALUE VALUE VALUE VALUE VALUE VALUE VALUE VALUE VALUE VALU<br>
	VALUE VALUE VALUE VALUE VALUE VALUE VALUE VALUE VALUE VALUE VALUE VALUE VALUE VALUE VALUE VALUE VALUE VALU best coding efficiency plus paretooptimal runtime-scaling
	- **AV1** aomenc 3.0: **VVenC** has higher BD-rate at comparable runtime
	- $\blacksquare$  x265 3.4: Wenc has significantly better BD-rate, catching up with runtime

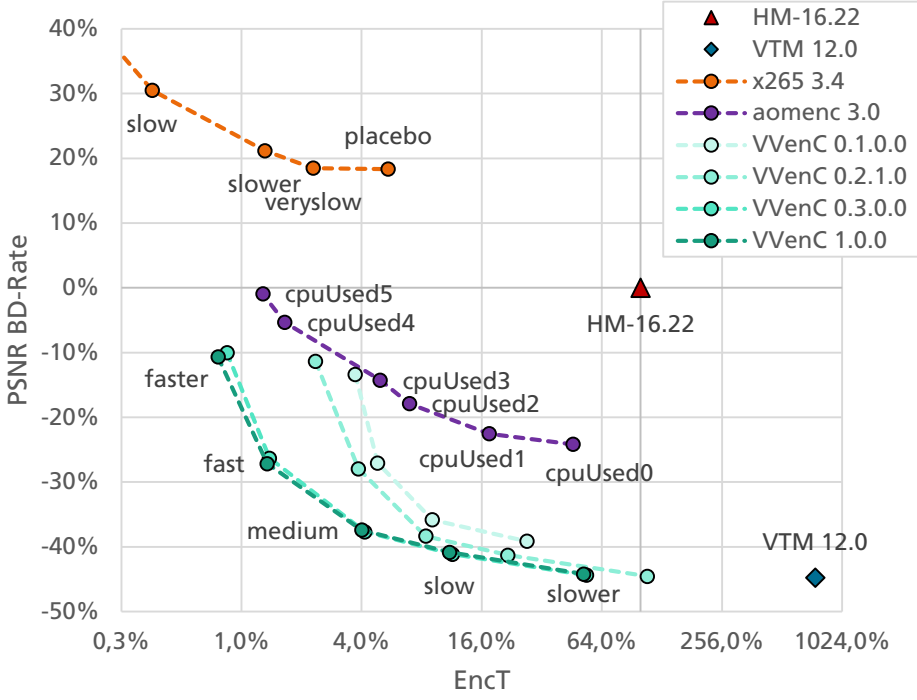

See Annex A for detailed settings

![](_page_3_Picture_9.jpeg)

### **VVenC – Development Approach**

#### Main objectives in VVenC development

- Implementation of usability features, e.g. rate control, subj. opt., and multithreading
- Improved implementation of the algorithms, including vectorization with SIMD
	- Mostly ported from VVdeC, but also encoder specific incl. fwd. Tr, MCTF and more
- Improved design of the search algorithms at various levels
	- Various fast strategies for most tools and tool combinations
	- Configuration space exploration for present derivation
- Roadplan for future version
	- More usability features (making the encode more versatile)
	- Further speedups (both better impl. and algs.)
	- Improved compression performance, e.g. using encoding preanalysis

![](_page_4_Picture_12.jpeg)

### **VVenC – Preset derivation**

#### VVenC configuration space exploration vs HM-16.22

- Iterative Pareto-Set approximation
	- Start at "HEVC"-like config
	- Next step based on "Tool-On" test
	- Both coding tools and speedups
- Pareto Set with and without speedups
	- 2x speedup up to around medium
	- Many tools with very good gain
- Less speedups towards slow and slower
	- Expensive last bit of efficiency
- $\triangleright$  In v1.1: make the starting point even faster!

![](_page_5_Figure_12.jpeg)

![](_page_5_Picture_13.jpeg)

#### **VVenC – Presets**

![](_page_6_Picture_202.jpeg)

QT[X,Y], BTT[X,Y] max. tree depth [Intra,Inter] Coding tool

Implicit tool Encoder optimization

![](_page_6_Picture_4.jpeg)

#### **VVenC – Preset performance for various use-cases**

![](_page_7_Figure_1.jpeg)

2% 3% 6% 13% 25% 50% 100% 200% 400% 800% 1600%

Non CTC, HHIs Berlin Set for Verification (HD and UHD) HM 16.22 Δ 0% VTM 12.0 -5% --+--- Pareto set ÷ -10%  $P$ resets  $\rightarrow$  Presets MT -15% -20% -25% -30% -35% ₩ -40% ĸ 0,4% 1,6% 6,3% 25,0% 100,0% 400,0% 1600,0% Class F, TGM (screen content coding)  $\Box$  HM 16.22 VTM 12.0 60%  $\cdots$   $* \cdots$  v0.2  $x_{x}$ 40% --+--- Pareto set  $\overline{\mathbf{P}}$  Presets 20% A Presets MT 0% -20% ⅌ **Till Lib** -40% ٠ -60% 1% 2% 3% 6% 13% 25% 50% 100% 200% 400% 800%

![](_page_7_Picture_3.jpeg)

![](_page_7_Figure_4.jpeg)

-40% -30% -20%

### **VVenC – Preset derivation towards v1.1**

#### VVenC Pareto Set observations

- The curve looks good
	- Overall convex characteristics
- Only 6 points between faster and fast
	- Two tools take 2/3 of the gain
	- Two tools take 2/3 of the runtime
	- ALF (w/o clipping) and MCTF (from VTM)
- Idea split the tools up
	- Try get most of the gain
	- Minimize the runtime
- Side note really big impact of ALF and MCTF!
	- In VTM almost no runtime increase

![](_page_8_Figure_13.jpeg)

![](_page_8_Picture_14.jpeg)

# **VVenC – Low hanging fruits 1**

Tool deconstruction for Adaptive Loop Filter

- Typical optimization process
	- Define building blocks making out a tool
	- Test the parts independently
	- Isolate and optimize the indepedent code parts
	- Select optimal configurations for presets
	- E.g. ALF working points on top of v1.0 faster
		- Full configuration: 8.3% BD-rate gain
		- No clipping (1/16 tests): 7.1% BD-rate gain
- ALF in v1.1 fast
	- Only ref frames (1/2 tests): 6.7% BD-rate gain

![](_page_9_Figure_12.jpeg)

![](_page_9_Figure_13.jpeg)

![](_page_9_Picture_14.jpeg)

### **VVenC – Low hanging fruits 2**

Tool deconstruction for Motion Compensated Temporal Filtering

- Motion compesated temporal filtering
	- Based on simplified motion search
	- Applied to frames with many references
	- Search up to 4 neighboring frames
- Deconstruction
	- Limit the number of frames applied
	- Limit the number of reference frames
- Results
	- 2/3 of the gain for 10% of the runtime

![](_page_10_Figure_11.jpeg)

**faster fast medium slow slower vtm-11.0\*** 

![](_page_10_Figure_13.jpeg)

![](_page_10_Picture_14.jpeg)

## **VVenC – Outlook for v1.1**

New starting point and tools split-up

- Preliminary Pareto Set for v1.1 Improved starting point (blue line)
- Multiple ALF and MCTF working points MCTF: faster and fast, ALF: fast
- Curves converge later, before medium
	- Still 7% faster than in v1.0
	- Speedup due to other factors
- Filter deconstruction impact
	- Versus improved starting point  $\leftrightarrow$
	- Versus old Pareto Set
- Flip side: more options to optimize

![](_page_11_Figure_11.jpeg)

![](_page_11_Picture_12.jpeg)

### **VVenC – Development history**

#### Single threaded preset runtime development

- v1.1 to be released soon
- slower only added in v0.2
	- Only sped up by 15%
- Biggest improvement in faster and fast
	- Better starting points since v0.1
	- faster sped up by 70%
	- fast sped up by 53%
- v0.2: mostly about gains over v0.1
- v0.3: new starting point, CTU64, no MTT
- medium most optimized pre v0.1
	- Main focus in early development

![](_page_12_Figure_13.jpeg)

![](_page_12_Picture_14.jpeg)

### **VVenC – Conclusion**

#### Insights into Open and Optimized VVC Implementations

- VVenC [\(https://github.com/fraunhoferhhi/vvenc\)](https://github.com/fraunhoferhhi/vvenc)
	- Open optimized VVC implementation available on GitHub
	- Single-slice, single-tile encoding
	- Optimized implementation and search algorithms
	- Subjective optimizations, rate-control & multithreading
- $\triangleright$  Stay tuned for v1.1 with further improvements to faster and fast
- $\triangleright$  Have a look at the x265 vs VVenC comparison and live decoding demo in 3IT!

![](_page_13_Picture_9.jpeg)

#### **VVenC – Conclusion** VTM, VVenC and VVdeC performance

VVenC 1.0.0 "slower"

![](_page_14_Figure_2.jpeg)

![](_page_14_Picture_3.jpeg)

#### Thank you for your attention!

adam.wieckowski@hhi.fraunhofer.de http://www.faunhofer.de/vvc

![](_page_15_Picture_3.jpeg)

© Fraunhofer HHI | 26.07.2021 | 16

#### **Backup - Multithreading**

![](_page_16_Picture_1.jpeg)

### **VVenC – Development history**

Multi-threaded preset runtime development

- - With 33% more threads
	- Added frame parallelism
- Overall, in v1.0
	- At least 2x speedup since v0.1
	- **Faster, overall 4/5 runtime reduction**
	- faster and fast with smaller CTU since v0.3 (more CTU lines)

![](_page_17_Figure_9.jpeg)

![](_page_17_Picture_10.jpeg)

### **VVenC – Multi-threading approach**

- A combination of CTU-line and independent frame parallelism
- Task-based implementation with a single thread-pool
- 1 task per CTU, with following stages
	- CU search loop
	- LMCS and vertical deblocking
	- $\blacksquare$  Horizontal deblocking
	- SAO filtering
	- 3 ALF stages: stats, filter derivation, application

Dependencies

- Checked by treadpool
- Checked by tasks themselves
- Task can execute partially
- Automatic load balancing!
- Very good scaling!
- Stats collection the most timeconsuming step
- Final filter derivation requires stats for the whole picture, increasing latency if not parallelised

![](_page_18_Picture_17.jpeg)

## **VVenC – Multi-threading visualisation**

Benefit of independent frame parallelization

- Less CTU tasks at the beginning and end of a frame
- "Slope" dependent on WaveFront usage
- Possibly not enough to fill 8+ cores
- "Overlap" indepdent frames
- In practice, just schedule all tasks at once
	- Automatic load balancing
	- 100% utilization until last frame finishes
- $\triangleright$  Downside: cannot be used without independent frames (low-delay)

![](_page_19_Figure_10.jpeg)

![](_page_19_Picture_11.jpeg)

### **VVenC – Multi-threading performance**

Scaling depedent on preset and additional options

- Efficient multi-threading and scaling
- *fast* and *faster* have more CTU lines Can efficiently utilize 20+ cores
- *medium*, *slow* and *slower* uses CTU128 Good utilization of up to 16 cores
- Relies on indepdent frames
	- Minimal efficiency impact!
- Can be improved with CTU64
- Can be improved with normative WPP (- -) Remove above-right CTU dep.

![](_page_20_Figure_9.jpeg)

#### **Annex A – Encoder comparison settings** Encoding with preset P for quality Q

- HD and UHD sequences from JVET common test conditions JVET-T2010: [https://jvet-experts.org/doc\\_end\\_user/documents/20\\_Teleconference/wg11/JVET-T2010-v2.zip](https://jvet-experts.org/doc_end_user/documents/20_Teleconference/wg11/JVET-T2010-v2.zip)
- Command line options for different encoders (no sequence specific parameters)

#### aomenc

-cpu-used=**P** -passes=2 -cq-level=**Q** -kf-min-dist=<1s> -kf-max-dist=<1s> -end-usage=q auto-alt-ref=1 -lag-in-frames=19 -threads=0 -bit-depth=10 -static-thresh=0 -dropframe=0 -tune=psnr -q-hist=0 -rate-hist=0 -enbale-fwd-kf=1 -codec=av1 -deltaq-mode=0

#### $x265$

-D 10 --preset **P** --tune psnr --crf **Q** --keyint <1s> --min-keyint <1s> --profile main10 --output-depth 10 --frame-threads 1 --pools 0 --no-wpp

![](_page_21_Picture_7.jpeg)